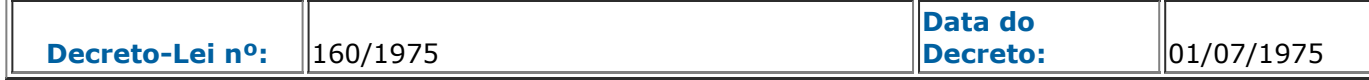

**Texto do Decreto-Lei [ Em Vigor ]**

## **DECRETO-LEI Nº 160 DE 01 DE JULHO DE 1975**

## **AUTORIZA O PODER EXECUTIVO A INSTITUIR EMPRESA PÚBLICA DESTINADA A DESEMPENHAR ATIVIDADES DE ASSISTÊNCIA TÉCNICA E EXTENSÃO RURAL E DÁ OUTRAS PROVIDÊNCIAS.**

**O GOVERNADOR DO ESTADO DO RIO DE JANEIRO**, no uso da atribuição que lhe confere o § 1º, do art. 3º, da Lei Complementar nº 20, de 1º de julho de 1974, decreta:

**Art. 1º** - Fica o Poder Executivo autorizado a instituir empresa pública, com personalidade jurídica de direito privado e patrimônio próprio, destinada a desempenhar atividades de assistência técnica e extensão rural, no âmbito do Estado do Rio de Janeiro, supervisionada pela Secretaria de Estado de Agricultura e Abastecimento.

**§ 1º** - A empresa, que terá sede e foro no Cidade de Niterói, reger-se-á pelo disposto neste decreto-lei, pelos atos constitutivos representados pelos Estatutos, que serão aprovados por decreto, e pelas normas de direito aplicáveis.

**§ 2º** - Os atos constitutivos da empresa deverão contemplar, especialmente, as medidas preconizadas no art. 5º da Lei Federal nº 6.126, de 06 de novembro de 1974.

**§ 3º** - Dos Estatutos da empresa constarão o detalhamento das suas finalidades, a estrutura básica, o valor do capital inicial, a composição da Administração, do órgão de fiscalização e as atribuições dos dirigentes.

**§ 4º** - O detalhamento da estrutura básica será objeto de Regimento Interno, aprovado pelo Secretário de Estado de Agricultura e Abastecimento.

**Art. 2º** - O capital inicial da empresa será representado pelo valor da incorporação de móveis e imóveis de propriedade do Estado, sob a administração da Secretaria de Estado de Agricultura e Abastecimento, no montante e na forma a ser estabelecida no decreto que aprovar os estatutos.

**§ 1º** - O Poder Executivo poderá autorizar aumento do capital da empresa e a participação de outras pessoas jurídicas de direito público e de entidade da administração indireta, assegurada sempre participação majoritária do Estado.

**§ 2º** - O aumento do capital poderá ainda ser autorizado pelo Poder Executivo, mediante: 1) incorporação de lucros e reserva e de outros recursos que o Estado destinar a esse fim; 2) reavaliação e correção monetária do ativo.

**Art. 3º** - A empresa fica autorizada a absorver o acervo físico, técnico e administrativo, os recursos financeiros e os encargos trabalhistas da Associação de Crédito e Assistência Rural do Estado do Rio de Janeiro, mediante avaliação procedida por Comissão de três membros, designada pelo Secretário de Estado de Agricultura e Abastecimento.

**Art. 4º** - Fica o Poder Executivo autorizado a abrir crédito especial de Cr\$ 2.000.000,00 (dois milhões de cruzeiros) para atender às despesas iniciais de implantação e funcionamento da empresa.

**Parágrafo único** – O decreto de abertura de crédito indicará as dotações da Secretaria de

Agricultura e Abastecimento que serão utilizadas como compensação.

**Art. 5º** - Este Decreto entrará em vigor na data de sua publicação, revogadas as disposições em contrário.

Rio de Janeiro, 01 de julho de 1975.

## **FLORIANO FARIA LIMA**

## **Data da Publicação: 01.07.75**

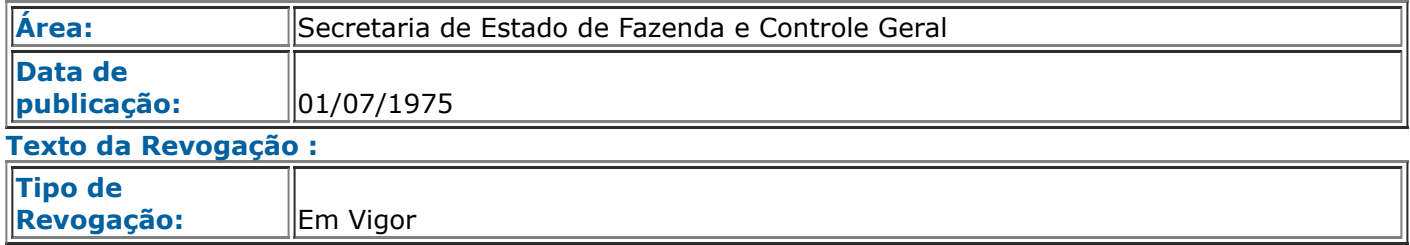

**Redação Texto Anterior**

**Texto da Regulamentação**

**Atalho para outros documentos**

**≜ TOPO**